# XSLT Cheat Sheet by [BenHuf](http://www.cheatography.com/benhuf/) via [cheatography.com/163984/cs/34361/](http://www.cheatography.com/benhuf/cheat-sheets/xslt)

# Cheatography

## **Overview**

XSLT stands for XSL Transformations

XSLT uses XPath to navigate in XML documents

XSLT transforms an XML document into another XML document

To declare an XSL style sheet use one of the following

- <xs l:s tyl esheet versio n="1.0" xmlns: xsl ="ht tp: //w ww.w 3.o rg /19 99/ XSL /Tr ans for m">

- <xs l:t ran sform versio n="1.0" xmlns: xsl ="ht tp: //w ww.w 3.o rg /19 99/ XSL /Tr ans for m">

Note: <xs l:s tyl esh eand <xs l:t ran sfo anexcompletely synonymous and either can be used!

#### XSL Elements

 $\lt x$  $m<sub>5</sub>$ 

 $\lt x$ sel

tes

late

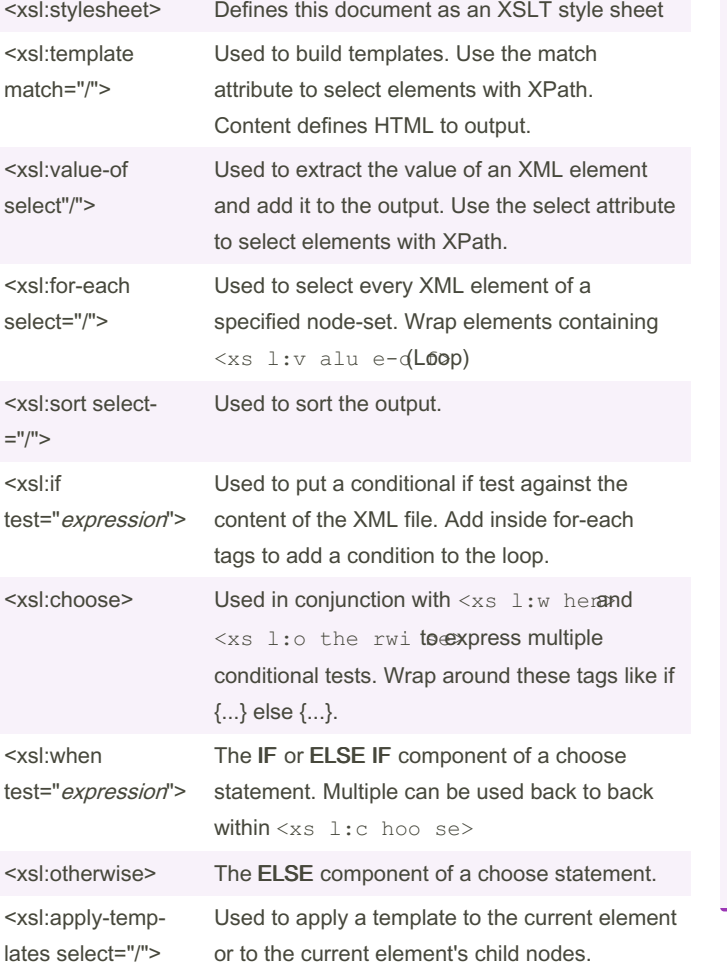

Note: You can filter the output from the XML file by adding criterion to the select attribute in the <xsl:for-each> element.

Example: <xs l:f or-each select ="ca tal og/ cd[ ‐ art ist ='Bob Dylan' ]">

### Template/Apply-Templates Example

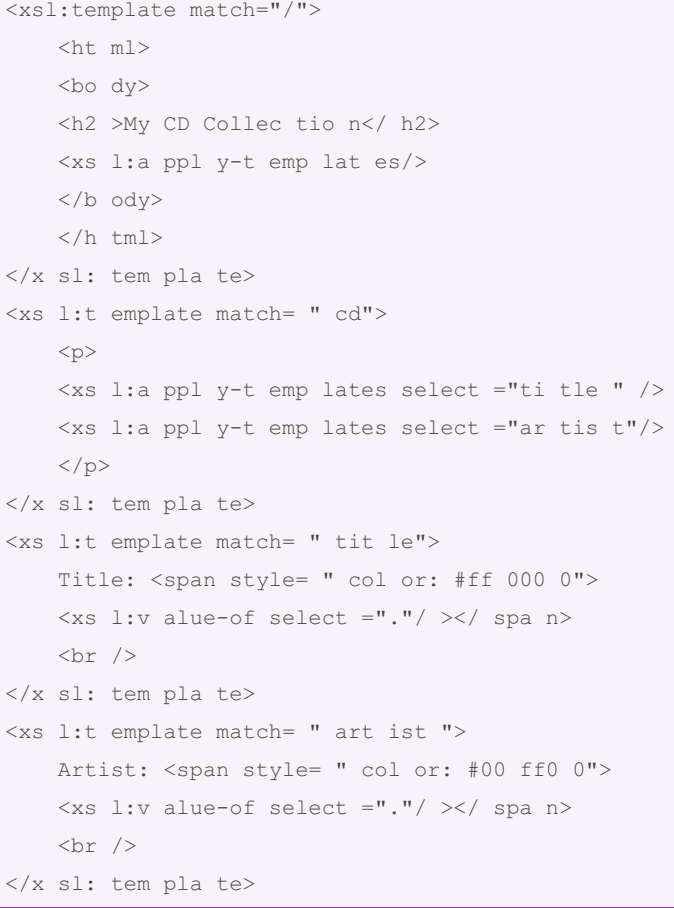

Legal operators are  $=$ ,  $!=$ ,  $\<$ ,  $\>$ 

By BenHuf [cheatography.com/benhuf/](http://www.cheatography.com/benhuf/) Not published yet. Last updated 26th September, 2022. Page 2 of 2.

Sponsored by Readable.com Measure your website readability! <https://readable.com>